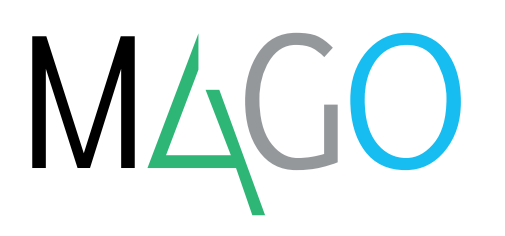

**€**

# **DISTINTA BASE**

# **Se devi gestire la componentistica dei prodotti, il modulo Distinta Base di Mago4 rende tutte le operazioni semplici, veloci e affidabili aumentando sensibilmente la produttività della tua azienda.**

Grazie al modulo Distinta Base gestisci al meglio l'assemblaggio dei prodotti e i costi ad esso associati, attraverso la strutturazione di un numero illimitato di livelli/componenti.

Ogni componente può essere una semplice materia prima, un semilavorato o una "distinta fantasma".

Puoi cancellare o modificare una distinta aggiungendo, cancellando o sostituendo sia componenti che lavorazioni.

All'interno di una distinta, la relazione di un componente con i suoi elementi si basa su relazioni di tipo gerarchico "padre-figlio".

Ogni volta che effettui un salvataggio, Mago4 ne controlla per te la ricorsività. Per facilitarti la visione d'insieme hai la possibilità di navigare all'interno della distinta tramite una struttura ad "albero delle dipendenze", accedendo direttamente anche ai dati del singolo componente. Per ogni componente, sono memorizzati sia codice e descrizione che tipo, quantità necessaria per produrre la distinta, unità di misura, criterio di valorizzazione (LIFO, FIFO, Medio, Standard, Ultimo, Penultimo, Media Ponderata), attributo di valorizzazione per Lotti, quantità di sfrido generata durante la produzione e relativa unità di misura.

Puoi aggiungere eventuali note liberamente stampabili sui documenti. Le quantità necessarie alla produzione della distinta sono indicabili anche in percentuale.

Un'importante distinzione che puoi fare su un componente è definirlo fisso o variabile. Quando un componente è fisso significa che il suo materiale e/o quantità sono noti; se invece risulta variabile queste informazioni sono impostabili di volta in volta con l'apposita funzione del modulo Distinta Base al momento del lancio in produzione, insieme con la possibilità di indicare anche quantità necessaria e di sfrido.

#### **LA "DISTINTA FANTASMA"**

Non corrisponde a un prodotto, ma è un semplice raggruppamento che ti consente di inserire una stessa serie di componenti in distinte diverse. Nella fase di produzione, un'apposita procedura si occupa di sostituire la distinta fantasma con tutte le componenti che la costituiscono.

#### **ESPLOSIONI E IMPLOSIONI**

Con la procedura di esplosione puoi vedere tutti o parte dei livelli che costituiscono una distinta.

L'esplosione può anche essere

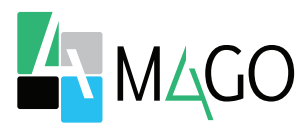

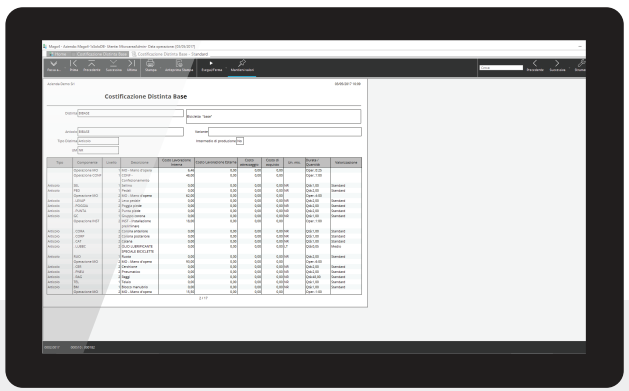

**Costificazione Distinta Base**

**riepilogata**. In questo caso, ogni componente presente in diversi livelli della distinta viene comunque visualizzato una volta sola.

La procedura di implosione scalare e riepilogata ti permetti invece di richiamare tutte le distinte nelle quali viene impiegato un certo componente.

#### **PIANI DI PRODUZIONE**

Grazie a Distinta Base di Mago4 puoi gestire anche i **piani di produzione**, che sono documenti identificati da un codice con un numero progressivo e una descrizione. Questi documenti contengono l'elenco dei **prodotti finiti e semilavorati** da realizzare. Ogni riga di questo elenco può fare riferimento a una commessa e/o centro di costo di **Contabilità Analitica**.

Puoi indicare la quantità da produrre, l'unità di misura e il livello di distinta da considerare nella produzione.

Inoltre Mago4 è in grado di generare **automaticamente** i piani di produzione sulla base di ordini acquisiti da clienti o da eventuali sotto-scorte di articoli censiti a magazzino. Nel piano di produzione restano i riferimenti ai documenti che lo hanno generato e puoi indicare ulteriori note e commenti.

#### **COSTIFICAZIONE DELLA DISTINTA BASE**

Hai a disposizione delle funzioni di costificazione che ti permettono di **valutare il costo** dei prodotti sulla base di materiali, lavorazioni e costi accessori.

Se disponi anche dei moduli Produzione Base o Avanzata puoi inoltre:

- definire per ogni livello di distinta un **ciclo di produzione**, composto da più fasi di lavorazione, nelle quali verranno indicate le operazioni da eseguire e - in presenza del modulo Produzione Avanzata - le fasi stesse, i Centri di Lavoro, le Squadre interessate e i tempi necessari;
- definire le **singole risorse** necessarie allo svolgimento delle fasi di lavorazione (CdL e Squadre con il modulo Produzione Avanzata) con i relativi costi;
- definire i **cicli di lavorazione esterni** (terzisti), associando il fornitore corrispondente;
- definire il **calendario di fabbrica** e i calendari di non disponibilità per risorsa (fermi programmati, guasti, ecc.), in configurazione di produzione avanzata e in presenza del modulo per la pianificazione avanzata;
- ottenere la **costificazione** della distinta considerando i costi relativi al ciclo di lavorazione. I diversi costi verranno suddivisi tra materiale, attrezzaggio, e lavorazione (interna o esterna). I costi di lavorazione esterna sono ottenuti dai listini fornitore/terzista per le lavorazioni.

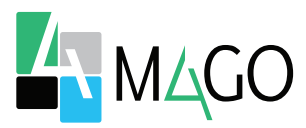

# **ORDINATO**

I componenti di una distinta sono organizzati secondo una logica gerarchica sempre visualizzabile attraverso una comoda struttura grafica. Esplosioni e implosioni ti permettono di vedere subito quali componenti formano una distinta o in quali distinte è presente un determinato componente. Inoltre, la "distinta fantasma" ti permette di risparmiare tempo gestendo serie di componenti già prefissati, senza doverli inserire uno a uno.

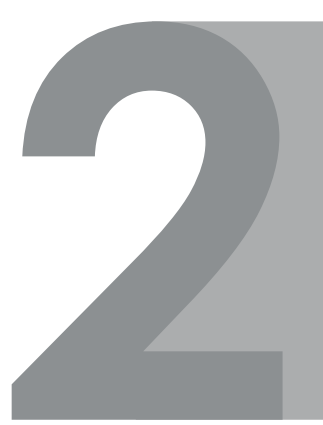

### **FLESSIBILE**

I componenti possono essere anche definiti variabili, in modo da indicare materiale e quantità ogni volta che effettui un lancio di produzione.

# **AUTOMATICO**

I piani di produzione possono essere generati a partire da ordini acquisiti o sotto-scorte di magazzino.

# **SMART**

Mago4 ti segue nella produzione di un articolo dicendoti quanto ti costa, aiutandoti anche nella gestione integrata e corretta del magazzino in termini di consumi e quantità effettivamente prodotte.

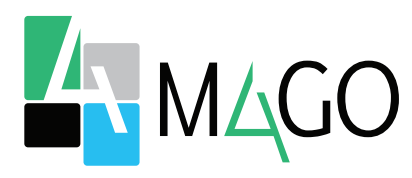

#### LA SOLUZIONE PER TUTTI, IN PARTICOLARE PER TE

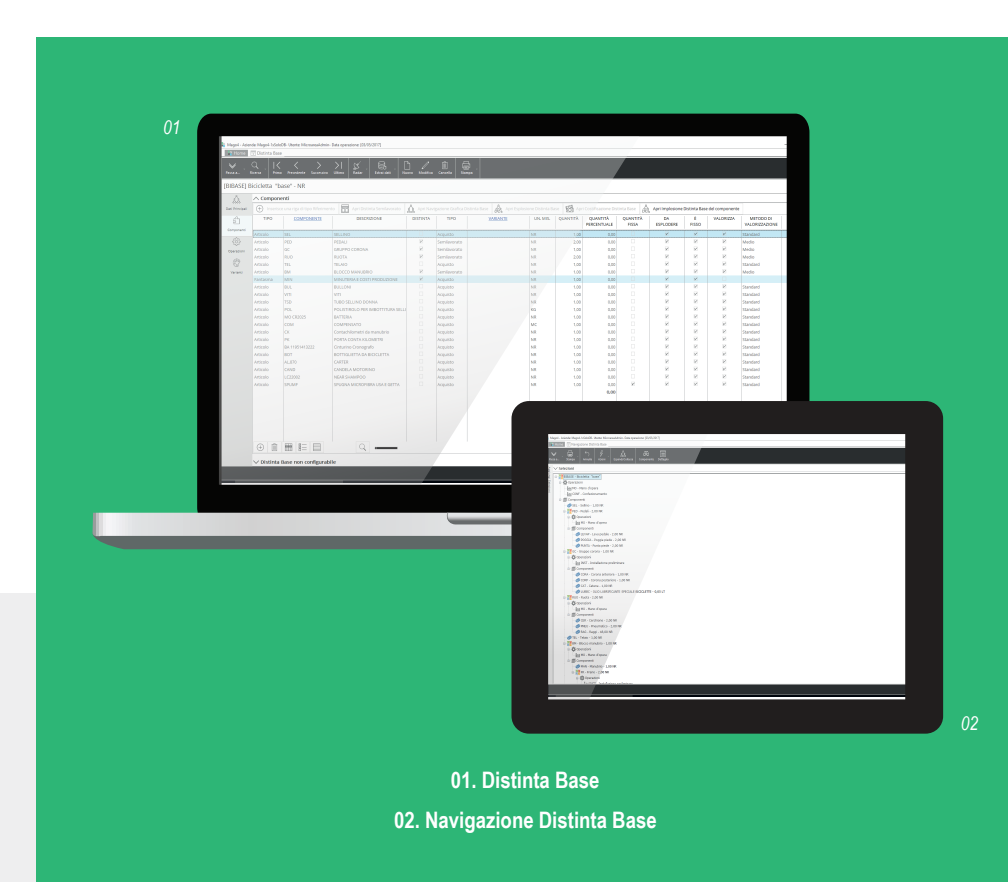

*Per conoscere i requisiti di sistema, le specifiche tecniche e ogni altra informazione aggiornata, consulta il sito web www.mago-erp.com*

> *Mago4 è disponibile in 3 Edition per soddisfare le reali esigenze di tutte le PMI. II modulo Distinta Base è disponibile per tutte le Edition.*

Via Solferino, 1 - 26900 Lodi Tel: +39 0371 59 42 444 Mail: market@zucchetti.it **www.mago-erp.com www.zucchetti.it**

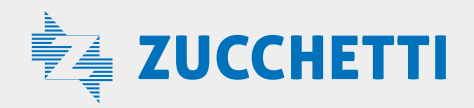